https://www.100test.com/kao\_ti2020/142/2021\_2022\_Oracle\_E6\_95 \_BO\_E6\_c102\_142886.htm

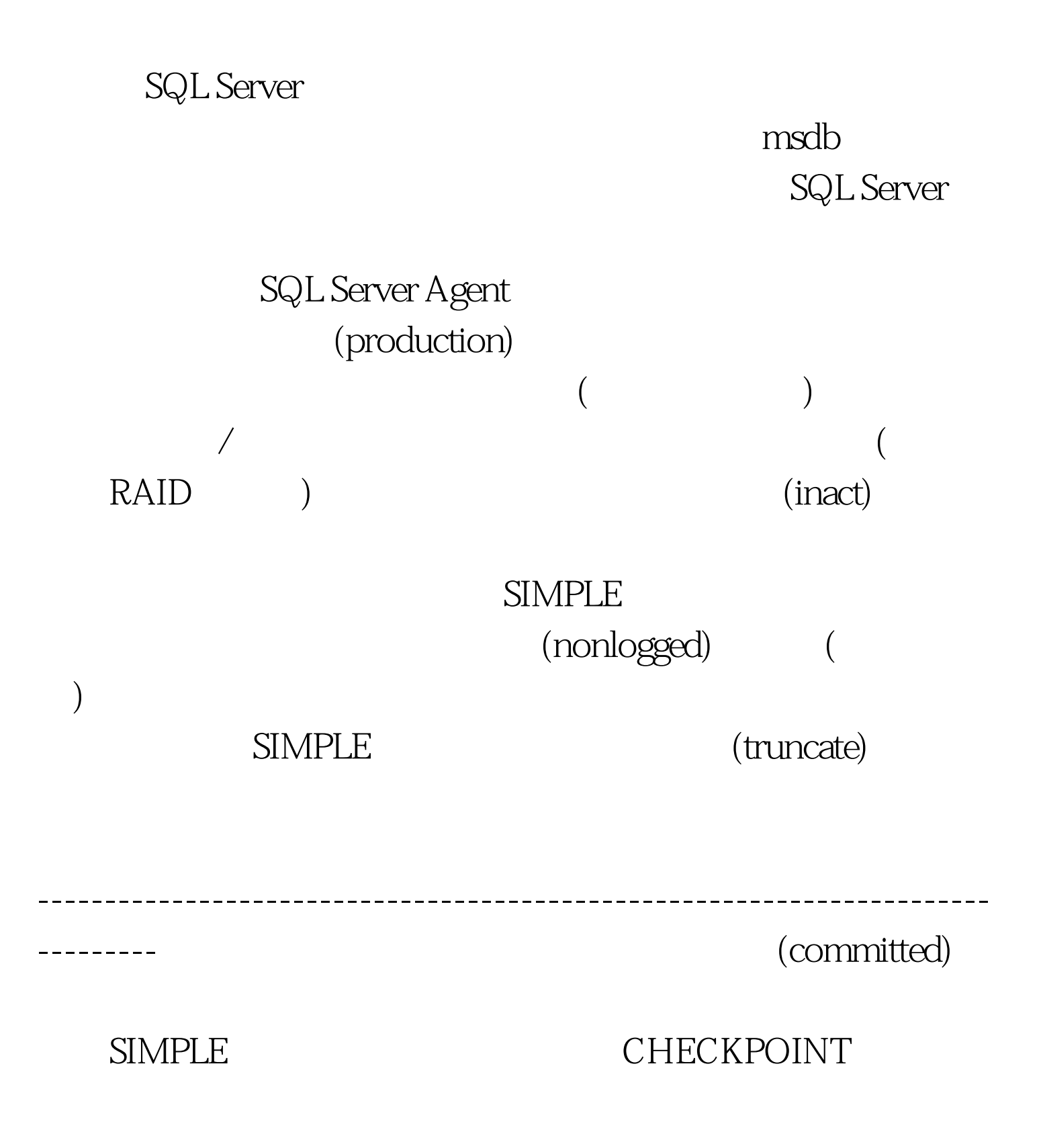

# (SQL Server

# **SIMPLE**

### (point-in-time) FULL BULK\_LOGGED

# **BACKUP LOG** BACKUP : BACKUP LOG {

database } TO

LogBackupDevice : BACKUP TRANSACTION Northwind TO LogBackupDevice NO\_TRUNCATE BACKUP TRANSACTION Northwind TO LogBackupDevice

WITH NO\_TRUNCATE

 $($ 

) and  $\mathbf{m}$  solutions are the set of  $\mathbf{m}$  solutions  $\mathbf{m}$  solutions  $\mathbf{m}$  solutions  $\mathbf{m}$  $100T$ est  $100T$ est  $100T$ www.100test.com